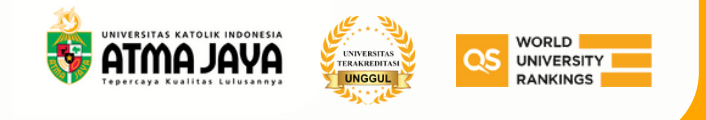

## Alur Pendaftaran Program

## Pascasarjana

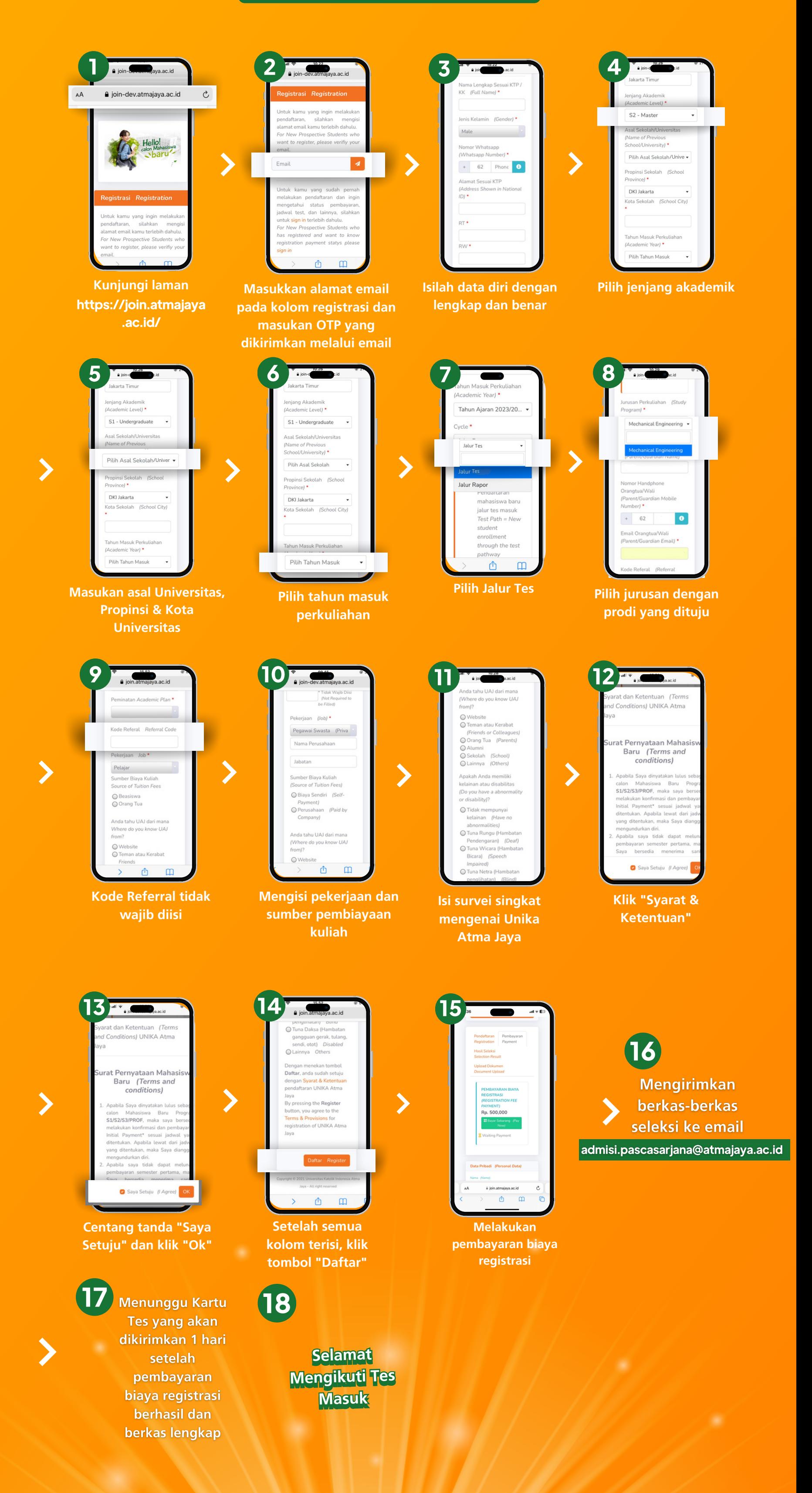

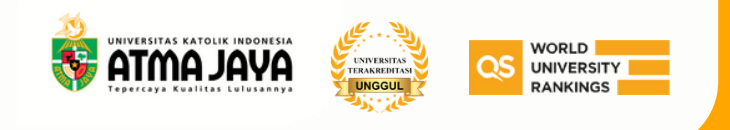

## Enrollment Guidance Postgraduate Program

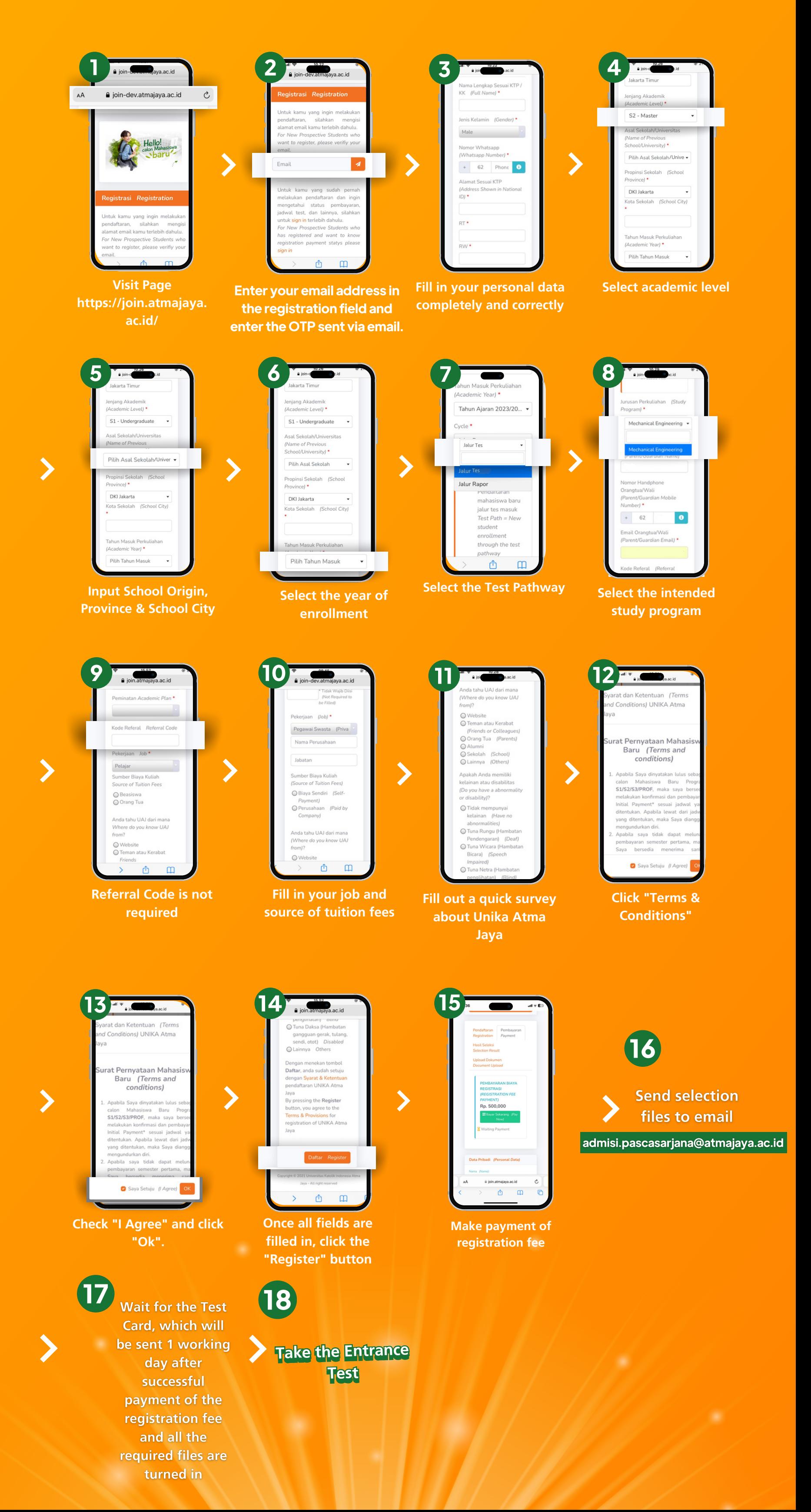